**Christmas Crack With Serial Key**

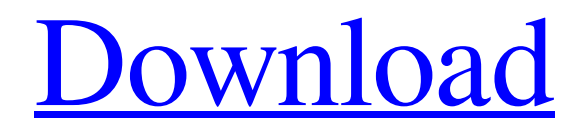

# **Christmas Crack + Free**

We've put together a very attractive collection of our Christmas icons collection, so your computer desktop will be just at the mid of December. Enjoy! Not included: Extra Free Products Jesus Icon Set - version 1 Jesus Icon Set - version 2 Jesus Icon Set - version 3 Jesus Icon Set - version 4 Christmas Tree Icon Set -

version 1 Christmas Tree Icon Set - version 2 Christmas Tree Icon Set - version 3 Christmas Tree Icon Set - version 4 Christmas Bow Icon Christmas Fireworks Icon Christmas Santa Claus Icon Christmas Santa Claus icon Star of Christmas icon You can purchase all the above icons for \$2.00 or go with the complete set for \$5.00. Both options are available below.Q: Quadratic equations A cube with \$18\$ squares is placed on a table. Then \$4\$ small squares are taken out of the cube, all these squares have the same area. The area of the four small squares is \$3\$ times that of the cube. Find the total number of small squares that can be taken out of the cube. I managed to get this equation:  $\frac{8(n+3)}{2} = 18\cdots4$  \Rightarrow n=15 \Rightarrow \text{total number of small squares}=15\$\$ What I am not able to figure out is, how did I get this equation? A: Let the area of a square be \$S\$. The area of the original cube is \$S^3\$ The area of each of the four small squares is \$3S\$ Hence  $$S^3 = 3S$ \$, so  $$S = \frac{4S}{S}$ , which implies  $$S = \frac{14S^2}{ \frac{12}{ \frac{12S}{ \frac{12}{ \frac{12S}{ \frac{12S}{ \frac{12S}{ \frac{12S}{ \frac{12S}{ \frac{12S}{ \frac{12S}{ \frac{12S}{ \frac{12S}{ \frac{12S}{ \frac{12S}{ \frac{12S}{ \frac{12S}{ \frac{12S}{ \frac{12S}{ \frac{12S}{ \frac{1$ \$S=4\$. Remember how good it felt to not care what the neighbors thought of your refrigerator, and only care what YOU thought? You can always think that even though the puppy has stolen your beloved air filter, but there's no telling how the rest of the house might be suffering while you're locked in your kitchen, just thinking of love and harmony. Is this why that crazy, redneck neighbor across the street keeps shooting your dog's tennis ball at your foot, whenever you step out the back door? Is he trying to keep up the spirits of your poor, lonely household by filling the empty

#### **Christmas Crack [Latest]**

They all look like they have a smile on their faces. More information about Font Squirrel Fonts: Christmas Description: He is a busy man who needs your help. Make this busy Claus work faster with this Christmas icon. If you need more help or have any questions, just let us know in the comments section at the bottom of the page. We will be happy to help you with your design needs. Included in this Christmas package you will find a Santa Claus icon, snowflakes icon, and gift icon. Christmas Description: Modern design and easy to use interface. Load the text into a scene, add your own text or use the default text and you have an awesome... Christmas Description: I am a friendly icon (with a smile of course) that wishes you happy holidays. Maybe you are holding a gift for your friends? Or maybe you just want to write a Christmas greeting in your home screen. Included in this Christmas package you will find a Santa Claus icon, a Christmas tree icon, a gift box icon, fireworks and a Christmas bow. Christmas Description: A lovely little snowflake ready to sprinkle your Christmas celebration. They are even highligted in the sky and have been designed to be included in your festive graphics. Included in this Christmas package you will find a snowflake icon, a Christmas tree icon, fireworks and snowflakes. Christmas Description: Help Santa pass the Christmas presents. Show Santa how close he is to reaching his goal with this Christmas icon. Not only

will this icon help show how many presents you have left to go, but also how much time is left until the Christmas special will air. Included in this Christmas package you will find a Santa Claus icon, a Christmas tree icon, a gift box icon, fireworks and a Christmas bow. Christmas Description: Celebrate Christmas with this Christmas tree icon. Use this colorful icon to share your tree in a festive manner for all to see. It is a perfect addition to your Christmas decorations. Included in this Christmas package you will find a Santa Claus icon, a Christmas tree icon, a gift box icon, fireworks and a Christmas bow. Christmas Description: A magical gift box as a Christmas decoration icon. Use this lovely Christmas tree in your home screen to send your family and friends a nice Christmas message. Included in this Christmas package you will find a Santa Claus icon, a Christmas 09e8f5149f

### **Christmas Crack+ Activation Code Free Download**

Enjoy and display these Christmas-themed icons. They come in two sizes, 13x13, 19x19 and are created in transparent PNG format, and should work nicely for both Windows and Mac. If you need more, you can also find these icons at [log ind for at se URL] We offer more than 1000,000 icons and yet continue to add new ones, so check back often for updates. The Homeless Santa is without a home, because he is both homeless and at home. He wants the world to be better, but the world has given him a kicking in the street and he is homeless. Santa is the hero of all humankind. He holds the power to influence us all. …2012-2013 Compositing Awesome Christmas Collection Holiday, Present, Xmas, Gift set of 21 Christmas-themed 2D icons and vectograms. This is a combination of 7 assorted icons and 14 vectograms, background and lighting effects All are rendered with 3 layers, the first one is the icon itself, the second one is the 3D animation of the icon, and the last one is the translucent background. Preview with programming details is available on request. For more information please contact us I have 2 gpp files already, I need to add the Christmas hat/scarf on the Santa Claus figure and then work on adding a chain. Please note that the icon package I uploaded has the Santa hat and scarf and I am trying to add a chain. The child icon I have is based on the one with the white collar and the background is the same. I attach the gpp and gif file. ...19, 2015 Create a beautiful christmas themed card for this year. I want the Christmas card to have a large snowflake on the top right side, the Santa's hat should be blue with a light green trim, and the Reindeer should have a white trimmed green hat. I would like the snowflake to be transparent so it looks like it is floating across the card. Include the digital files to be used in the design, I need a new logo for my business. It should be christmas themed. the jingle bell should be the main theme, but it should be not too old. blue is a little bit hard to find, so we can use another color, but it shoul be not too generic. its just a small logo. Hello Freelancers, My

#### **What's New In?**

Included in this Christmas package you will find a Santa Claus icon, a Christmas tree, a gift box icon, fireworks and a Christmas bow. Files and Folders Icon: Santa Claus, Christmas tree, Gift box icon, & Fireworks. Color: Green, Red, Blue, Silver, White Size: 48.28 x 47.36 px Attributes Christmas License FreeQ: Prolog - list of data for the identical variables Suppose I have the following predicate: check(L,V)

:- L = [X,Y,Z|T], V = [1,2,3], X = Y = Z. If I pass an input of check([0,0,0|T], [1,1,1]). it says that the input cannot be solved. However, I'm trying to make it so if it turns out that the variables are identical, i.e.  $X = Y = Z$ , then there's no need for the second step, which evaluates for false. So basically I'm looking for the term  $X = Y = Z$  instead of false. How would I write that? A: One way would be to translate your predicate into the following: check([X,Y,Z|T], [V|\_]) :- ( $X = Y \rightarrow V = [X|Z]$ ;  $X \rightarrow Y = Y \rightarrow T = [Z]$ ;  $X$  $> Y - Y = [\_ |Z]$ ;  $Y T = [\_ |Z]$ ;  $X = Y = Z - Y = [$ ;  $X / = Y - Y = [\_ |Z]$ ;

## **System Requirements For Christmas:**

Supported OS: Windows Vista, Windows 7, Windows 8, Windows 10. \* In-game music should be available in the main menu and start-up sound should be disabled. \*\* You may experience additional graphical issues if you use an AMD GPU. For best results, we recommend using an Nvidia GPU. Controls Keyboard & Mouse: Arrow keys, A, D-pad, Z (jump), ESC, TAB, INS, DEL Gamepad: ABXY, RB/LB (kick), STICKS

Related links:

<http://tejarahworld.com/?p=8528> [https://www.infoslovakia.sk/wp](https://www.infoslovakia.sk/wp-content/uploads/2022/06/MDI_Viewer_Crack__Activation_Code_With_Keygen_Download_X64.pdf)[content/uploads/2022/06/MDI\\_Viewer\\_Crack\\_\\_Activation\\_Code\\_With\\_Keygen\\_Download\\_X64.pdf](https://www.infoslovakia.sk/wp-content/uploads/2022/06/MDI_Viewer_Crack__Activation_Code_With_Keygen_Download_X64.pdf) <https://nunafrut.com/step-export-for-autocad-crack-activation-free-download-2022/> <https://www.djmsz.com/wp-content/uploads/2022/06/1654666821-6f9891ab990d812.pdf> [https://www.sosho.pk/upload/files/2022/06/ifvWjoTPuG6zw1UheNou\\_08\\_3459c7a08b292ea574489f8fa](https://www.sosho.pk/upload/files/2022/06/ifvWjoTPuG6zw1UheNou_08_3459c7a08b292ea574489f8fa32729f5_file.pdf) [32729f5\\_file.pdf](https://www.sosho.pk/upload/files/2022/06/ifvWjoTPuG6zw1UheNou_08_3459c7a08b292ea574489f8fa32729f5_file.pdf) https://facenock.com/upload/files/2022/06/FEl9G7y826ZRNA jeZKaz\_08\_3459c7a08b292ea574489f8fa3 [2729f5\\_file.pdf](https://facenock.com/upload/files/2022/06/FEl9G7y826ZRNAjeZKaz_08_3459c7a08b292ea574489f8fa32729f5_file.pdf) <http://aocuoieva.com/?p=7272> <http://fajas.club/2022/06/08/cad-compo-for-windows-updated-2022/> <https://stylovoblecena.com/lamborghini-aventador-windows-7-theme-crack-for-pc-updated-2022/> <https://cap-hss.online/piqture-crack-download/> [https://www.francescopanasci.it/wp-content/uploads/2022/06/Longtion\\_SlideShow\\_Pro\\_With\\_Registratio](https://www.francescopanasci.it/wp-content/uploads/2022/06/Longtion_SlideShow_Pro_With_Registration_Code_Download_MacWin_Updated_2022.pdf) [n\\_Code\\_Download\\_MacWin\\_Updated\\_2022.pdf](https://www.francescopanasci.it/wp-content/uploads/2022/06/Longtion_SlideShow_Pro_With_Registration_Code_Download_MacWin_Updated_2022.pdf) [https://kharrazibazar.com/wp-content/uploads/2022/06/Screen\\_Capture\\_Professional\\_Edition.pdf](https://kharrazibazar.com/wp-content/uploads/2022/06/Screen_Capture_Professional_Edition.pdf) <https://nearme.vip/wp-content/uploads/2022/06/gitmar.pdf> [http://theartdistrictdirectory.org/wp](http://theartdistrictdirectory.org/wp-content/uploads/2022/06/Graymound__Crack___With_Product_Key_3264bit.pdf)[content/uploads/2022/06/Graymound\\_\\_Crack\\_\\_\\_With\\_Product\\_Key\\_3264bit.pdf](http://theartdistrictdirectory.org/wp-content/uploads/2022/06/Graymound__Crack___With_Product_Key_3264bit.pdf) [https://glammazone.com/wp-content/uploads/2022/06/GcMail\\_Safe.pdf](https://glammazone.com/wp-content/uploads/2022/06/GcMail_Safe.pdf) [http://kubkireklamowe.pl/wp-content/uploads/2022/06/Screensaversfree\\_Octopus\\_Screensaver\\_\\_Crack\\_D](http://kubkireklamowe.pl/wp-content/uploads/2022/06/Screensaversfree_Octopus_Screensaver__Crack_Download_PCWindows_2022Latest.pdf) [ownload\\_PCWindows\\_2022Latest.pdf](http://kubkireklamowe.pl/wp-content/uploads/2022/06/Screensaversfree_Octopus_Screensaver__Crack_Download_PCWindows_2022Latest.pdf)

<http://mycryptojourney.blog/?p=22839>

<https://iapitb.org/2022/06/08/abyss-explorer-download/>

<https://encuentracommunitymanager.com/easy-migration-crack-torrent-activation-code/>

<https://fasbest.com/wp-content/uploads/2022/06/Traveler.pdf>